# How to Build a Social Computer

## **Social Profession Trainer**

Priyasha Chatterjee, Nina Knieriemen

## Contents

- 1. Current status of the project
- 2. Prototype
- 3. User Experience Evaluation
- 4. Study Plan
- 5. Study Design

## Work Packages

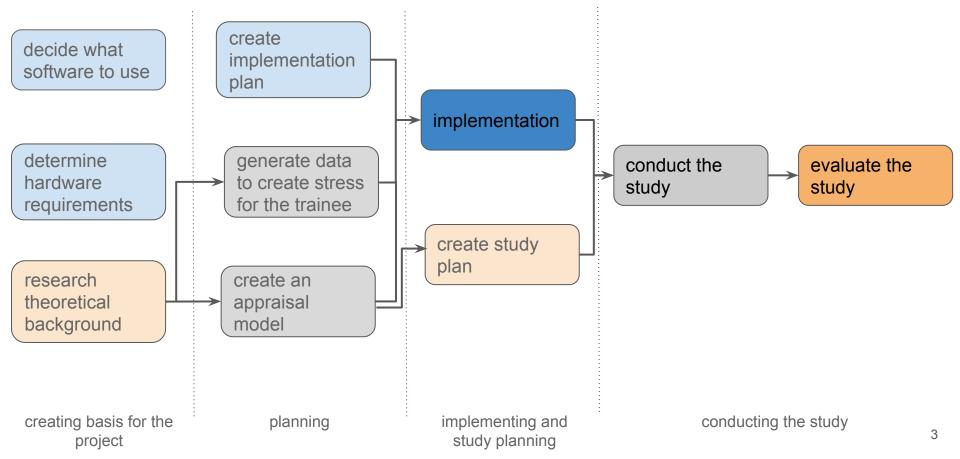

# **Preparing for Implementation**

- 1. <u>Planning</u>
  - Simulation of stressful situation
  - Induce stress in trainee
  - Monitor trainee's responses
  - Provide feedback to trainee

# Preparing of Implementation

#### 2. Trial and Error

Find suitable solutions for :

- Simulation
- Response monitoring
- Prototyping

Final choices : VisualSceneMaker, OpenSSI

## Prototype

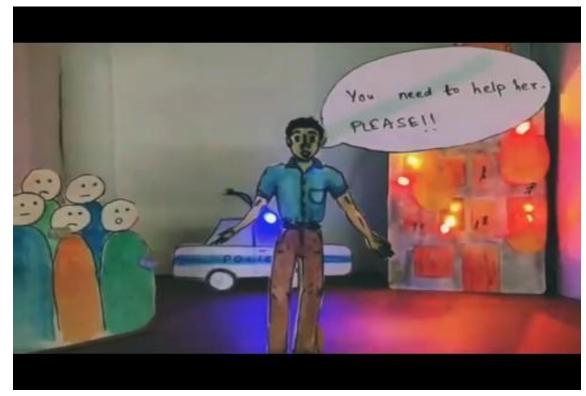

### **User Experience Evaluation**

- Assess usability and feasibility of the trainer
- Determine user acceptance
- Collect additional feedback from trainee
- Conducted simultaneously with the psychological study

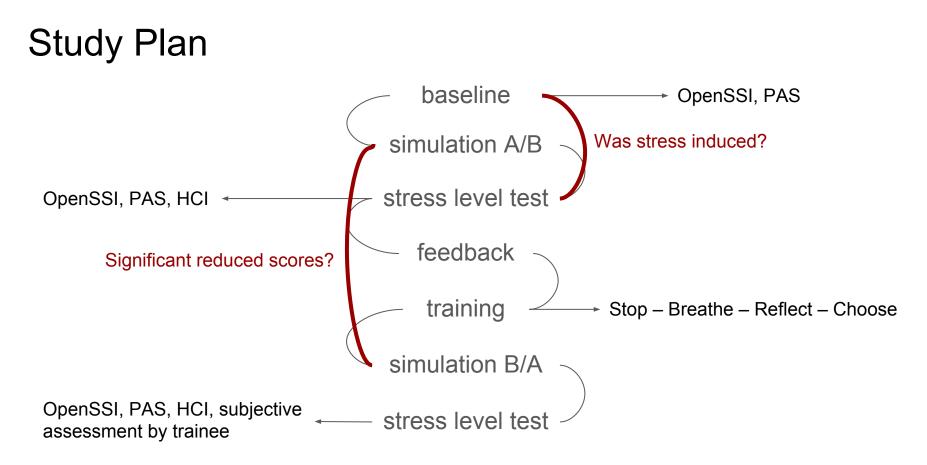

# Study Design

2x2(x2x2) Design

| Simulation        | Intervention           |          |          |                  |
|-------------------|------------------------|----------|----------|------------------|
| $A \rightarrow B$ | Training +<br>Feedback | Training | Feedback | Control<br>Group |
| $B \rightarrow A$ | Training +<br>Feedback | Training | Feedback | Control<br>Group |

# Thank you for your attention